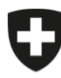

Schweizerische Eidgenossenschaft<br>Confédération suisse Confederazione Svizzera Confederaziun svizra

Dipartimento federale dell'interno DFI

**Ufficio federale della sicurezza alimentare e di veterinaria USAV** Informatica e logistica

## **Primo accesso dell'autorità di esecuzione**

eCert

Per effettuare il primo accesso, l'utente deve essere stato precedentemente registrato in eCert e aver ricevuto un token via e-mail. Il token è una chiave di identificazione generata dal sistema e composta da numeri, lettere e caratteri. Deve essere inserito al primo accesso ed è valido per 48 ore dalla sua emissione.

La registrazione degli utenti principali dell'autorità di esecuzione viene effettuata dall'USAV. La registrazione di ulteriori utenti dell'autorità di esecuzione, invece, viene effettuata dall'utente principale o da un altro utente della stessa con le opportune autorizzazioni.

Se non si è in possesso del token di registrazione, prima del primo accesso contattare l'autorità responsabile (USAV o utente principale dell'autorità di esecuzione).

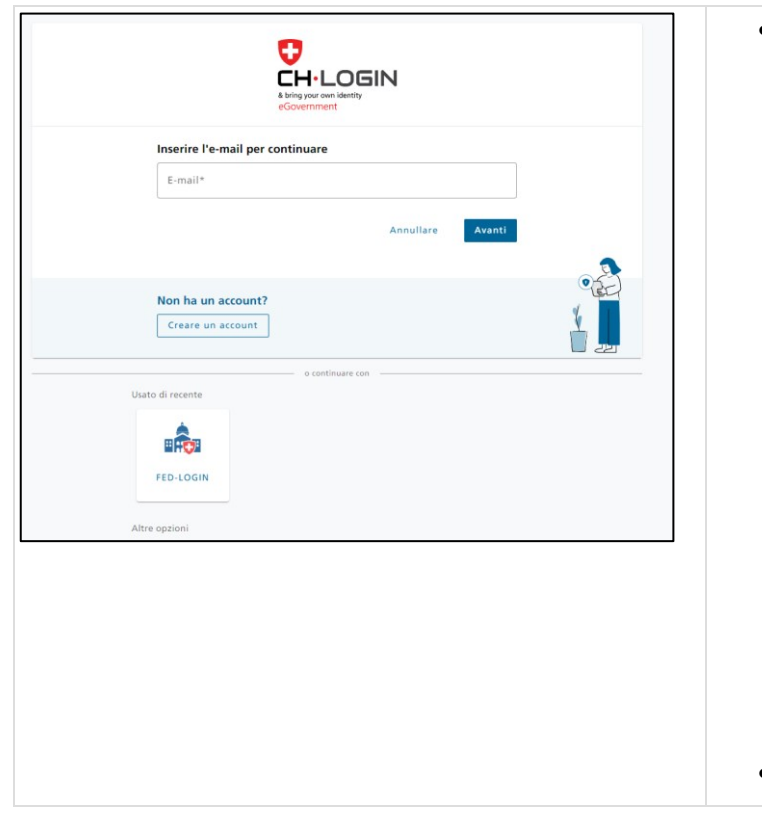

- Su [www.ecert.admin.ch](http://www.ecert.admin.ch/) selezionare il metodo di accesso desiderato:
	- o CH-LOGIN

CH-LOGIN è il login per gli utenti dell'autorità di esecuzione senza Smartcard PKI e per gli utenti delle aziende.

Se non si è in possesso di CH-LOGIN, creare un nuovo account [\(Guida rapida](https://help.eiam.swiss/?c=h!chregister)  [alla registrazione CH-LOGIN,](https://help.eiam.swiss/?c=h!chregister) in francese, le guide rapide in italiano seguiranno nel terzo trimestre del 2023). È necessario definire un secondo fattore per l'account (App Authenticator o mTAN). A tal fine, rispondere alle domande di sicurezza.

Se è già stato creato un CH-LOGIN per un'altra applicazione dell'Amministrazione federale, questo può essere utilizzato anche per il login in eCert. Attenzione: per eCert è necessaria l'autenticazione a due fattori (2FA). Se finora CH-LOGIN è stato già utilizzato per un'applicazione senza 2FA, è necessario definire un secondo fattore quando si accede a eCert.

o FED-Login

FED-Login è il login per il personale interno all'Amministrazione che dispone di Smartcard PKI dell'Amministrazione federale. Per accedere con la Smartcard PKI, selezionare «FED login» nella schermata di login e poi «Login con Smartcard».

Chi lavora nell'Amministrazione e non dispone di una Smartcard PKI dell'Amministrazione federale effettua il login tramite CH-LOGIN.

• Accedere con il metodo più appropriato.

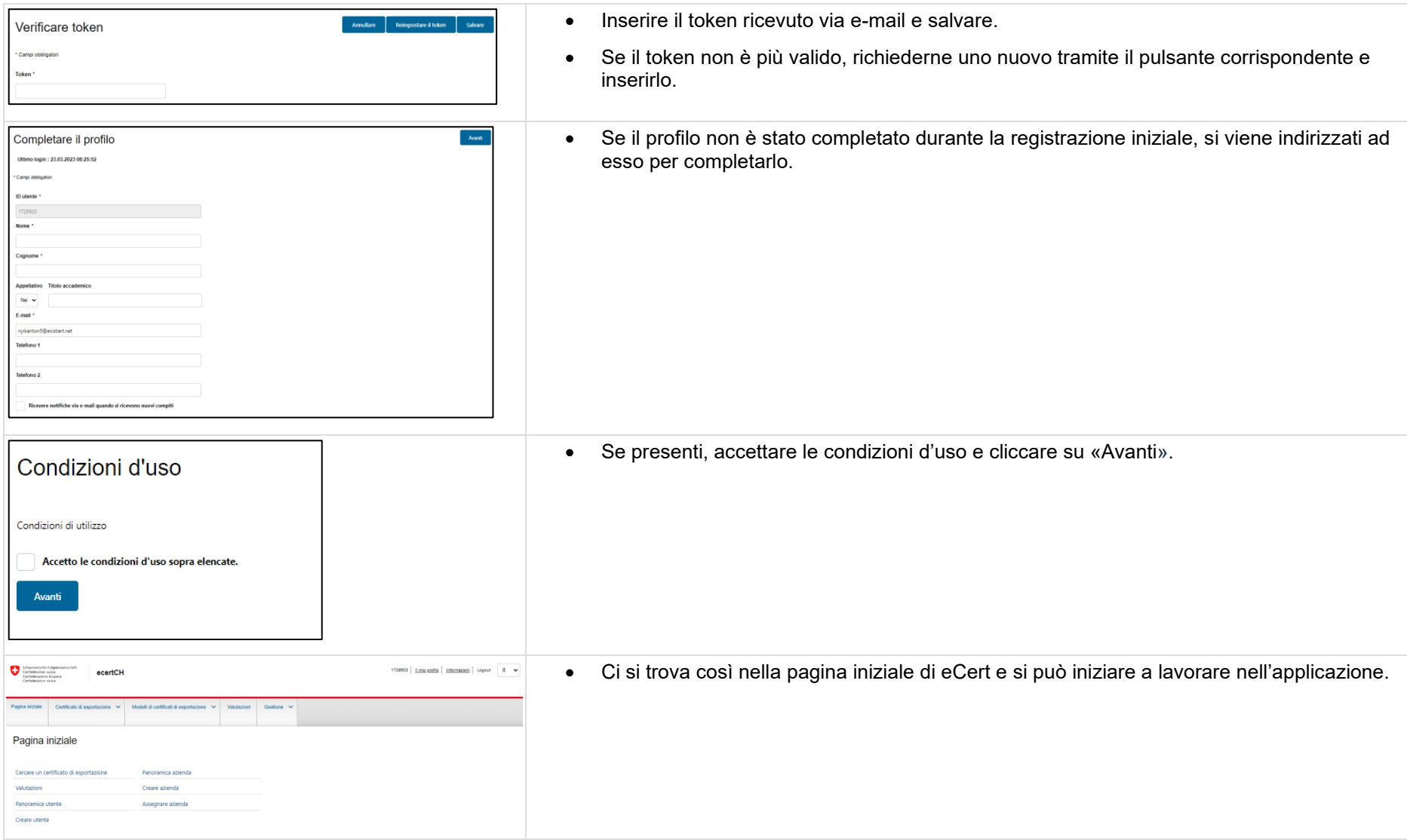